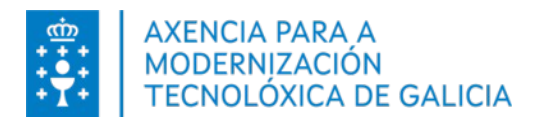

## **BORRADO AUTOMÁTICO DOS FICHEIROS DE COPIA DE SEGURIDADE DOS CURSOS**

O vindeiro **2 de xaneiro de 2023** activarase na aulas virtuais do proxecto Webs Dinámicas unha ferramenta administrativa de Moodle para o **borrado automático dos ficheiros de copia de seguridade** dos cursos.

O funcionamento desta ferramenta é o seguinte:

- **Para os ficheiros de copia de seguridade que se creen a partir do 1 de xaneiro de 2023:**
	- Cando o profesorado crea unha copia de seguridade dun curso, establécese a data e hora de borrado que lle corresponde en función do prazo establecido (7 días), e recibirá un correo con información detallada sobre o ficheiro, incluíndo unha ligazón para a súa descarga e a data e hora prevista para o borrado.
	- Entre dous e tres días antes da eliminación da copia, a plataforma volve reenviar este mesmo correo aos/ás docentes.
	- Cando se elimine a copia de seguridade, o profesorado recibirá un correo de confirmación.
- **Para os ficheiros de copia de seguridade existentes previamente á activación desta ferramenta:**
	- As copias de seguridade **creadas no ano 2021 e anteriores**, borraranse durante o próximo mes de febreiro de 2023 no mesmo día de mes e hora en que foron creadas. Por exemplo, una copia creada o 15/7/2021 ás 18:00h, borrarase o 15/2/2023 ás 18:00h.
	- As copias de seguridade **creadas no ano 2022**, borraranse durante o próximo mes de marzo de 2023 no mesmo día de mes e hora en que foron creadas. Por exemplo, unha copia creada o 25/6/2022 ás 16:10h, borrarase o 25/3/2023 ás 16:10h.
	- Ao igual que ocorre cos ficheiros de copia de seguridade creados posteriormente á activación desta ferramenta, nestes 2 casos enviarase un correo ao profesorado entre dous ou tres días antes da data e hora prevista para o borrado, e outro cando se elimine o ficheiro.
- **As persoas administradoras da aula virtual** poden acceder ao listado de todos os ficheiros de copia de seguridade xa eliminados ou pendentes de ser eliminados na ruta: Administración do sitio > Informes > Borrado de copias de seguridade.

Ante calquera dúbida, o profesorado pode poñerse en contacto co asesor/a Abalar de zona ou a través da conta de correo [websdinamicas@edu.xunta.gal](mailto:websdinamicas@edu.xunta.gal)

## **Máis información:**

- [Creación de copias de seguridade](https://www.edu.xunta.gal/centros/websdinamicas/aulavirtual/mod/page/view.php?id=4789)
- [Borrado automático de copias de seguridade](https://www.edu.xunta.gal/centros/websdinamicas/aulavirtual/mod/page/view.php?id=4793)

Proxecto Webs Dinámicas

Xerencia de Proxectos de Educación Axencia para a Modernización Tecnolóxica de Galicia (AMTEGA)